## **OnHistoryTime**

## Udalos OnHistoryTime

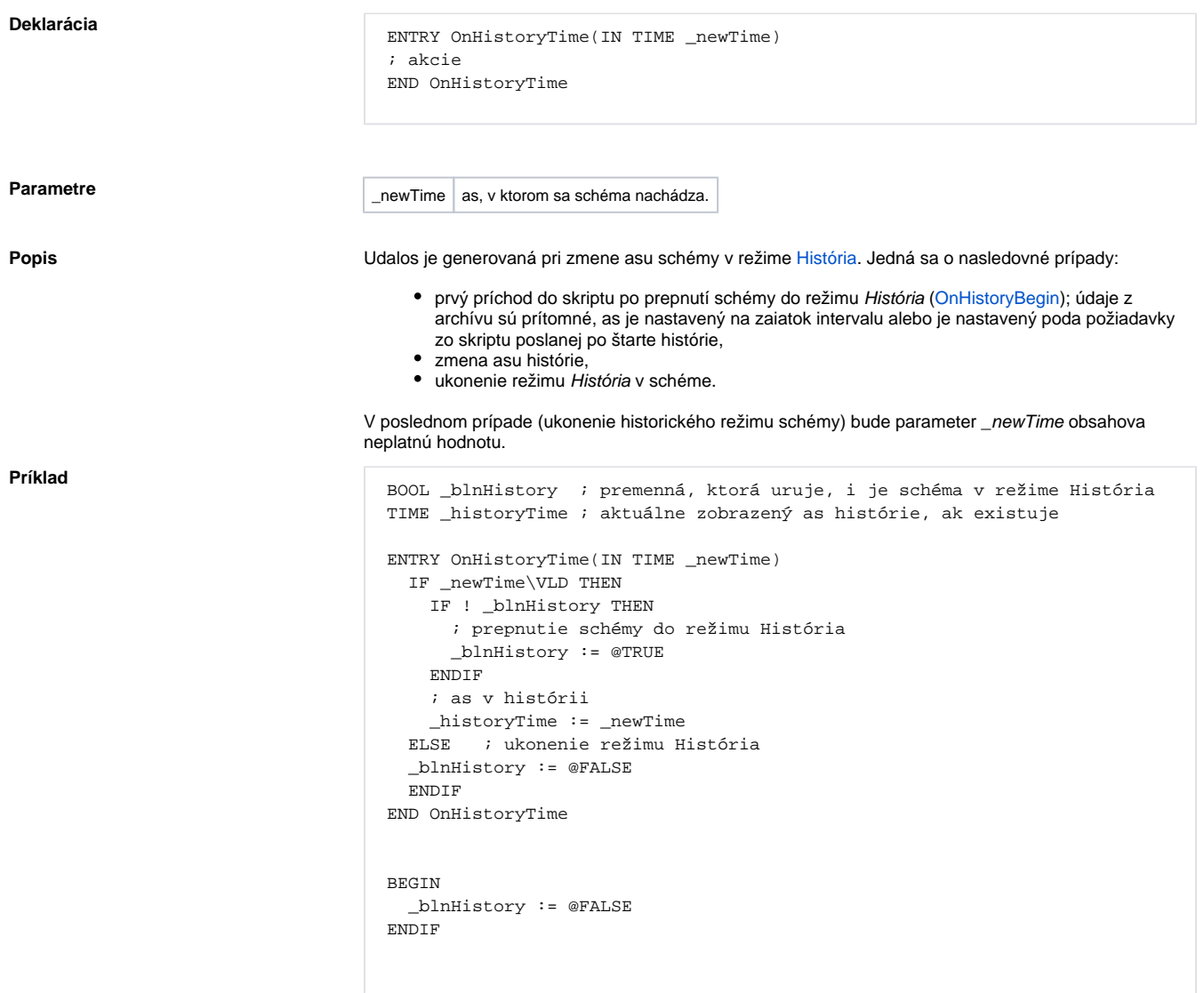

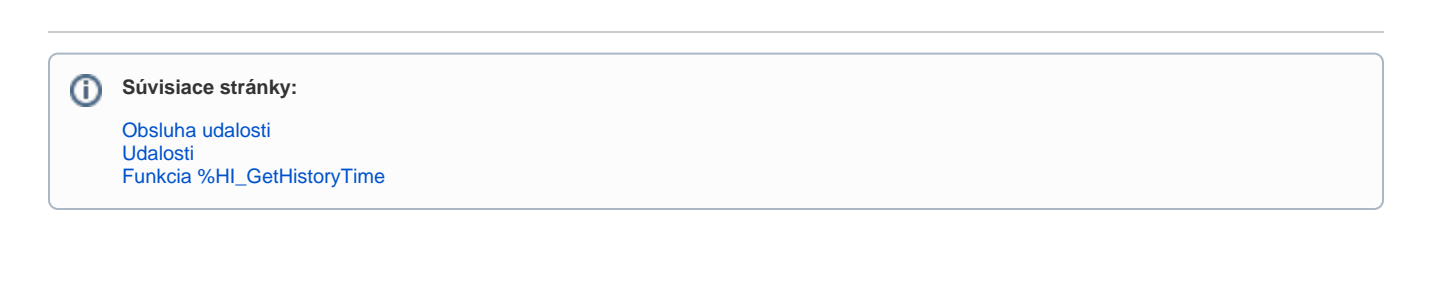